# **Componente ExcelExport Componente ExcelExport**

[www.i-griegavcl.com](http://www.i-griegavcl.com/) © 2003

www.i-griegavcl.com

## Componente ExcelExport

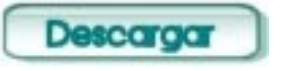

Este componente nos va a permitir exportar datos de un dataset a una hoja de datos de Excel.

### *Propiedades* :

蹊

*Fields* : Campos del dataset que se exportarán [[Ver componente FieldList\]](http://www.i-griegavcl.com/pfd/fieldslist.PDF).

*Connect* : Indica si el componente está conectado o no a la hoja de cálculo.

*Condition* : Cadena de caracteres que se utilizará como subtítulo (por ejemplo en un listado de facturas, podría ser la condición que cumplen las facturas listadas).

*Title* : Título.

*FontCondition* : Fuente de la cadena 'Condition'

*FontTitle* : Fuente de la cadena 'Title'

*FormaAper* : Forma de apertura de excel. Valores posibles :

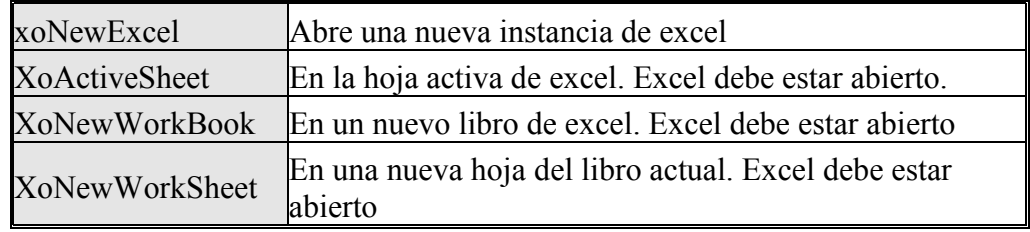

*Name* : Nombre del componente.

*Books* : Lista de los libros abiertos en Excel.

*Sheets* : Lista de los hojas del libro actual. en Excel.

*Book* : Objeto que representa al libro excel.

*Sheet* : Objeto que representa a una hoja de un libro de excel.

*NameBook* : Nombre del libro activo. Si se le asigna un valor, acivará el libro indicado.

*NameSheet* : Nombre de la hoja activa. Si se le asigna un valor activará la hoja indicada.

*Options* : Opciones. Boolean

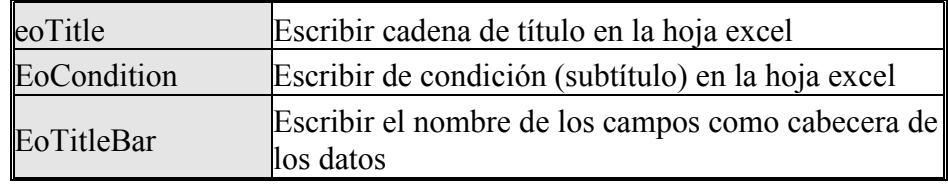

*Start* : Coordenadas de comienzo. Columna y fila de la hoja donde se empieza a exportar los datos.

 $X$ : Columna (numero  $(A=1,B=2,...)$ . Si X=-1 entonces comienza a exportar en la posición donde se encuentre el cursor.

*Y* : Fila. Si Y=-1 entonces comienza a exportar en la posición donde se encuentre el cursor.

*Table* : Dataset de donde se extraerán los datos.

*Visible* : Muestra oculta la aplicación de excel.

#### *Métodos* :

*Export* : Exporta los datos de la tabla. Si se le pasa como parámetro una cadena, renombre la hoja sobre la que se exportan los datos.

*Rename* : Renombre la hoja activa en la conexión.

*ShowParam* : Muestra la ventana de parámetros en tiempo de ejecución.

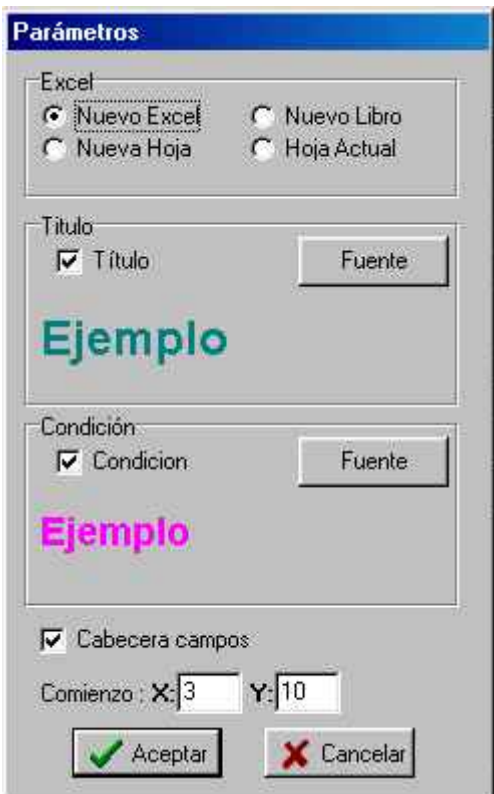

*Edit* : Muestra la ventana de selección de campos a exportar en tiempo de ejecución.

#### *Eventos* :

*OnBeforeConnect* : Salta antes de la realizar la conexión.

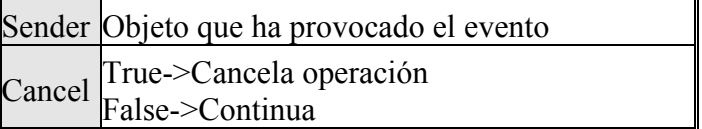

*OnExportDataField* : Salta cuando se exporta cada uno de los campos.

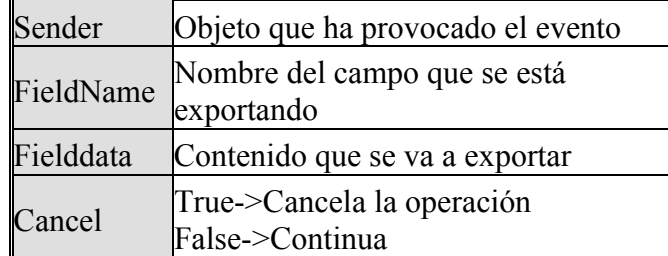

*OnExportTitleBarField* : Salta antes de exportar cada uno de los títulos de la cabecera de los datos.

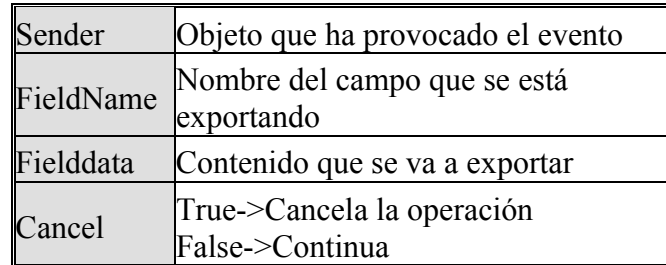

*OnNewRecordBeforeExport* : Salta antes de exportar un registro de la tabla de datos.

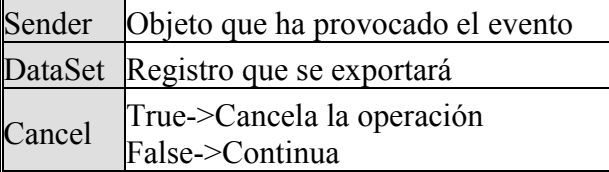

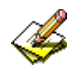

**Notas** : Los objetos **Book** y **Sheet** tienen los métodos y propiedades propias de Excel, con lo que se podrán utilizar a la hora de programar. Para más detalles, descarguesé el ejemplo siguiente :

<u>e</u>

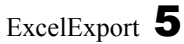